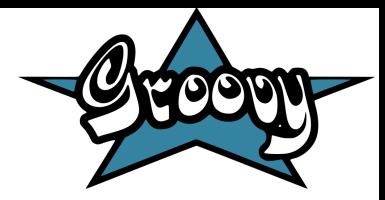

# **Groovy**

#### Cleisson Santos Guterres Lucas Augusto Santos Renato Menezes Machado

## Introdução

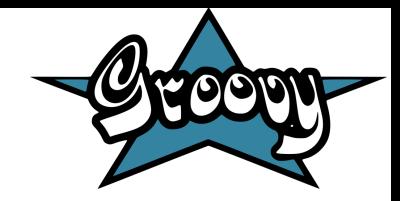

•Groovy é uma linguagem de programação orientada a objeto para a plataforma Java.

•É dinamicamente compilada na JVM, utiliza dos códigos e bibliotecas de Java e a maioria do código é sintaticamente válido em Java puro.

•Sua primeira versão foi lançada em 2 de janeiro de 2007. A versão 2.0 foi lançada em Julho de 2012 e se espera(va) uma versão nova em 2014.

#### **Introdução Características**

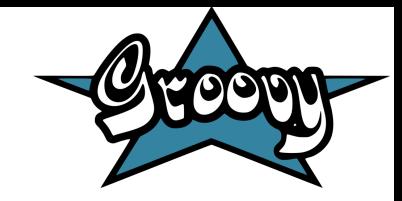

•Grande proximidade sintática com Java facilita a sua redigibilidade, legibilidade e aprendizado.

•Funcionalidades não presentes em Java inspiradas em Python, Ruby e Smalltalk.

•Também é interpretada pela JVM em tempo de execução.

•Compila diretamente para bytecode Java (bytecodes gerados pelas duas linguagens são literalmente idênticos).

#### **Introdução Características**

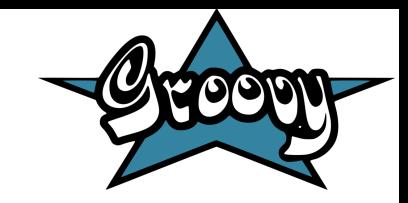

•A grande maioria de arquivos escritos em Java também são válidos em Groovy.

•É uma linguagem de tipagem dinâmica.

•Possível utilização de meta-programação.

•Vários pacotes e classes já importadas como java.lang, java.io e java.util.

## $0000$

## **Palavras Reservadas**

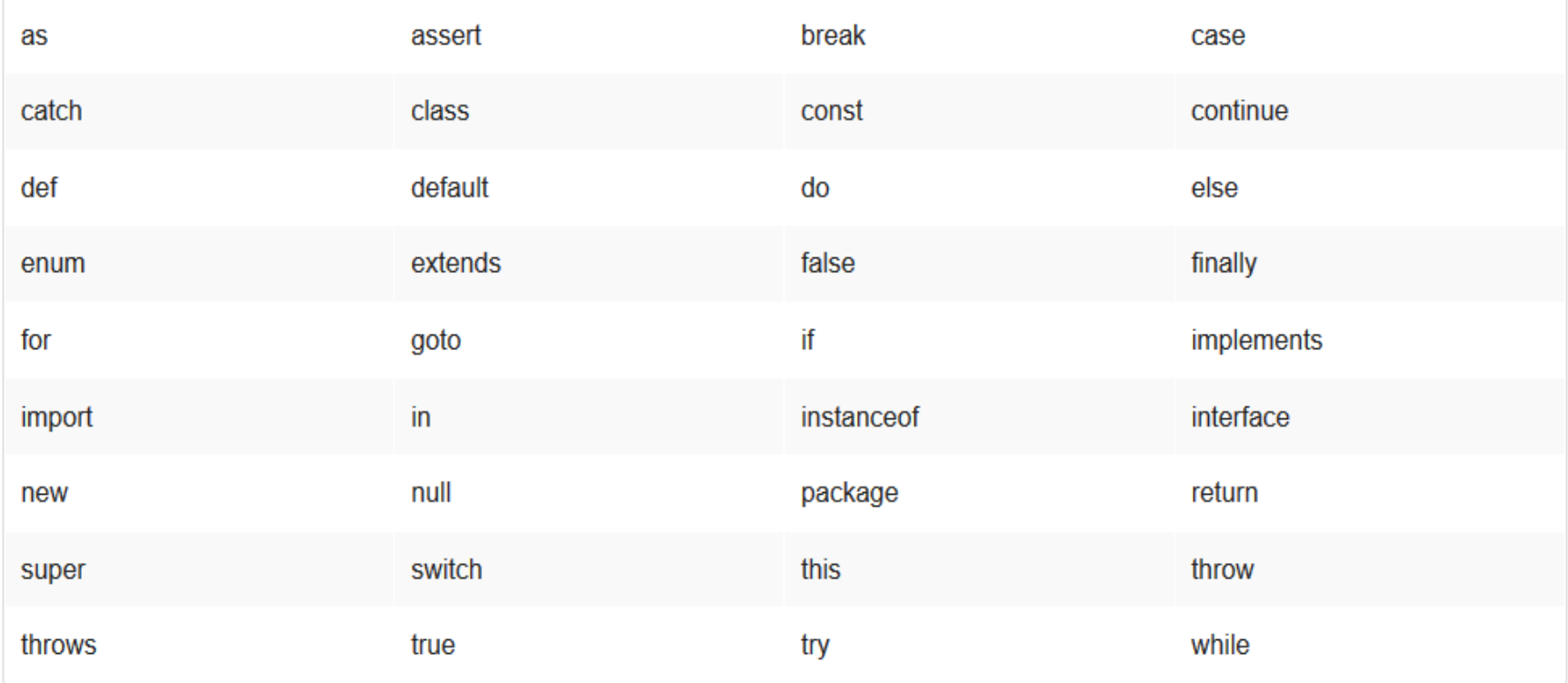

## **Identificadores**

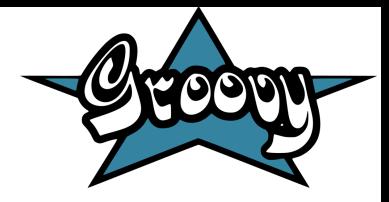

- O nome das variáveis pode conter letras, números, dolar sign(\$) e underscore(\_). Porém não podem começar com um número.
- A linguagem é case sensitive.

Exemplos:

2 def var, Var, \$var, \_var, \_var\$30F 3 //0x00AC não é possível pois inicia com um número

## **Identificadores**

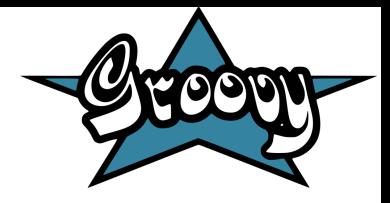

- Podemos usar identificadores com aspas, eles são úteis pois podem conter caracteres ilegais em nomes de váriaveis como por exemplo exclamação(!), hífen(-), espaço.
- Estes identificadores são usados sempre depois de pontos. Exemplo:

```
def mapa = [:]5.
```
 $mapa. 'identification com espaço!' = true$ 6

```
mapa."outro-com-hífen" = true
```
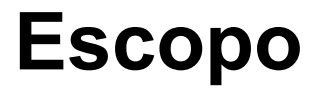

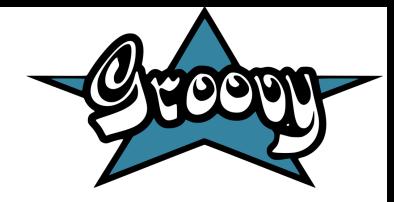

● Escopo estático com blocos aninhados.

#### **Sobrecarga de identificadores**

● Em uma mesma classe pode existir uma variável e um método com mesmo nome.

#### **Sobrecarga de métodos**

● Subclasses podem sobrescrever métodos de suas superclasses.

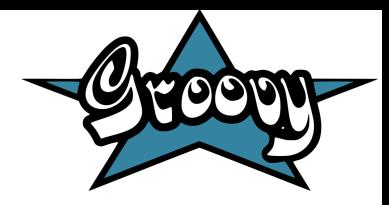

Operações aritméticas simples:

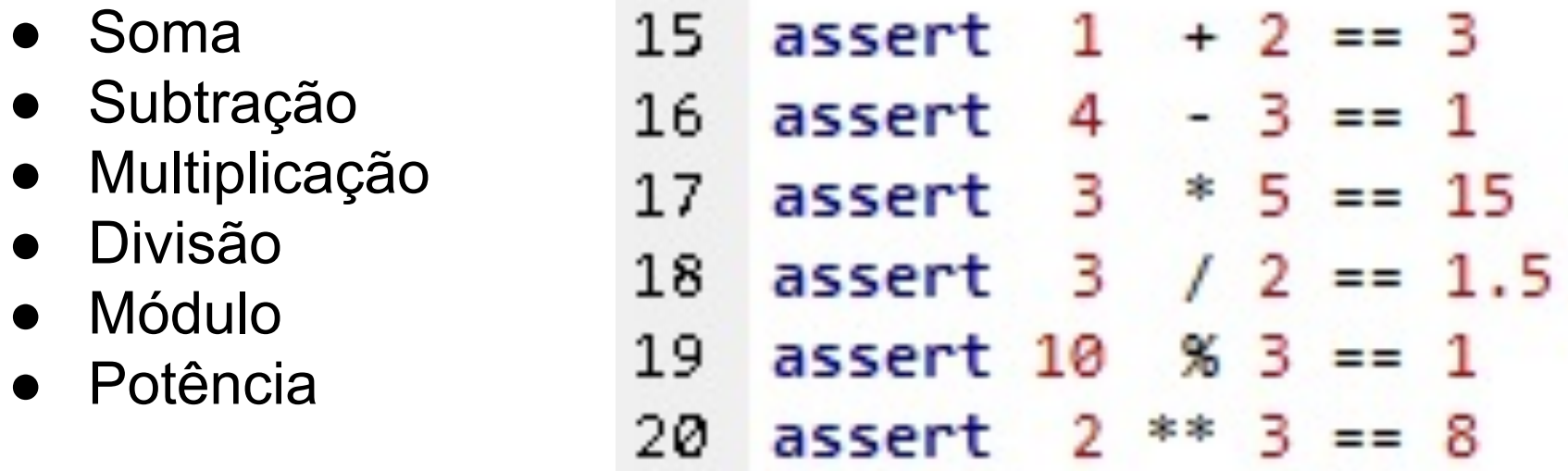

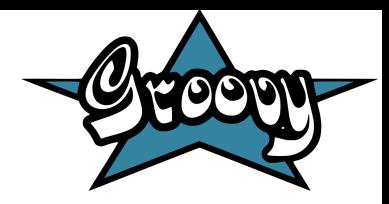

#### Operadores Unários

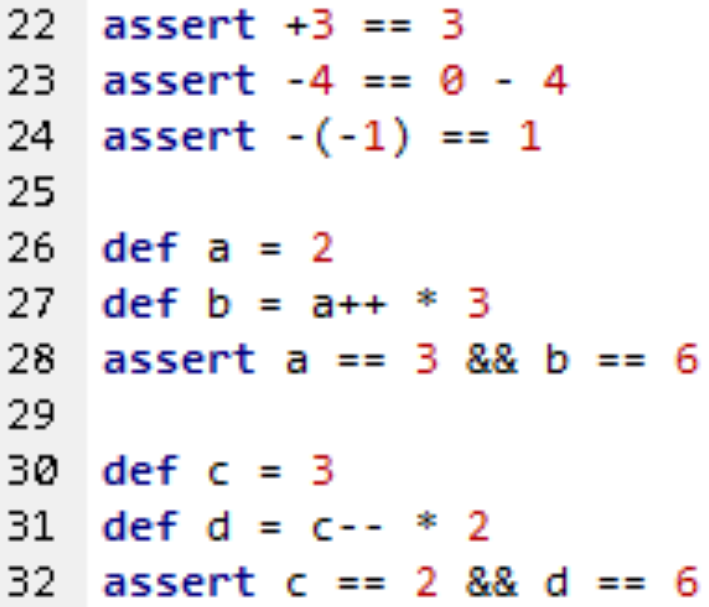

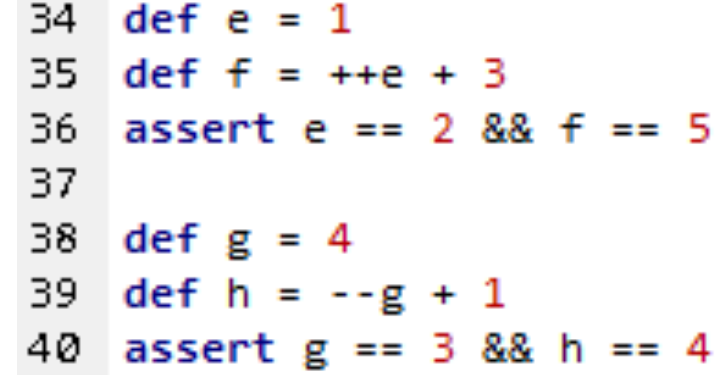

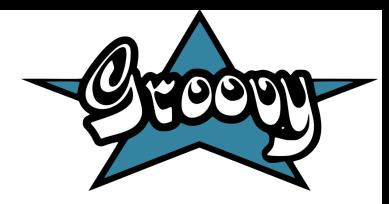

Operações aritméticas com atribuição

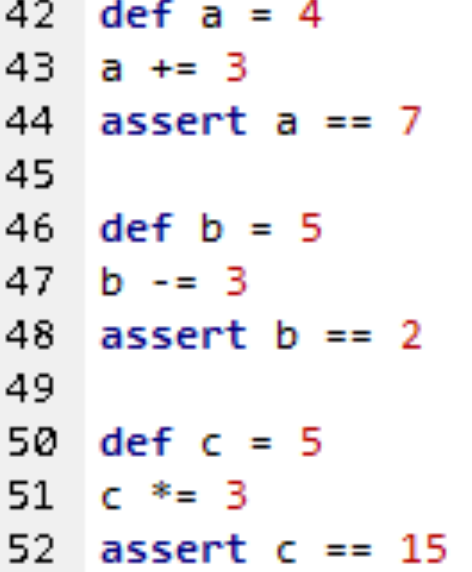

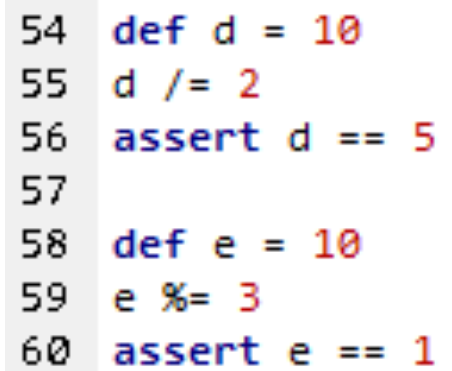

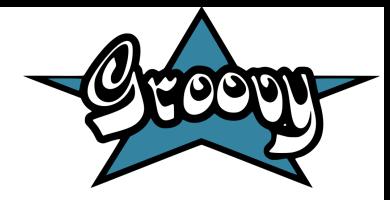

Operadores relacionais

- 62 assert  $1 + 2 == 3$
- 63 assert 3 != 4

64

- 65. assert  $-2 < 3$
- 66. assert  $2 \leq z$
- 67 assert  $3 \leq 4$
- 68
- 69. assert  $5 > 1$
- $70$  assert  $5 > = -2$

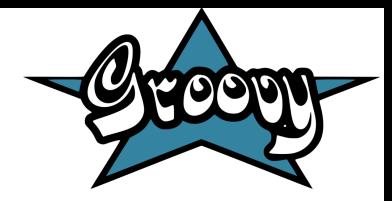

Operadores lógicos

- 72 assert !false
- 73 assert true && true
- 74 assert true || false

Precedência nestes operadores

```
76 assert !false && true
```
77 assert false || true && true

Existe curto-circuito.

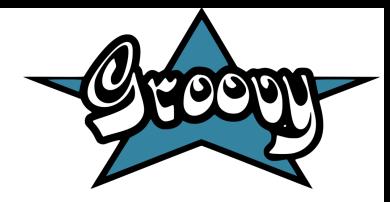

Operadores bit-a-bit

- 73 assert  $(1 \ll 2) == 4$
- assert  $(4 \gg 1) == 2$ 74 75 assert  $(15 \gg 1) == 7$
- assert  $(3 | 6) == 7$ 76.
- 77 assert  $(3 & 6) == 2$
- assert  $(3 \land 6) == 5$ 78
- int mostlyOnes = 0xFFFFFFFE 79.
- $80$  assert ~mostlyOnes == 1

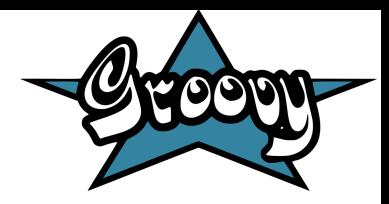

Operador Ternário e Elvis Operator

```
90.
   def a=21println a==21?"Vinte e um":"Outro" //Ternário|
91.
   println a?: "Vinte e um"
92.
                                          //Elvis
93.
   String str
94.
   println str?: "A variável str é nula" //ELvis
95.
   |str="Músico"
96.
  println str?: "A variável str é nula" //ELvis
97.
```
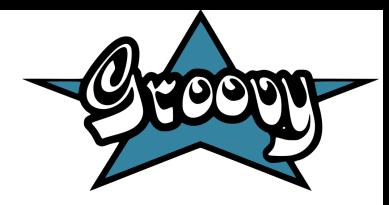

Operadores Spaceship(<=>) e Safe Navigation(?.)

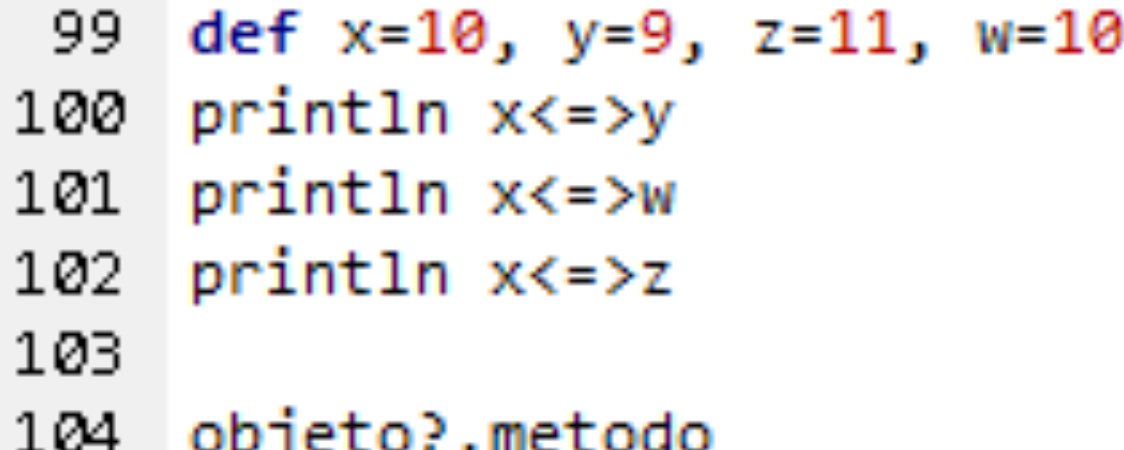

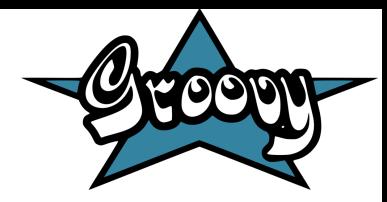

#### Estruturas condicionais de controle

 $104$  def  $x=15$ 105 if  $(x>5)$ 106 println x 107 else println 0 108 109  $switch(x)$  $110$  $case 5:$ 111 assert false  $112$ break 113  $case 10:$ 114 assert false 115 break 116  $case 15:$ 117 assert true 118 break  $119$  }

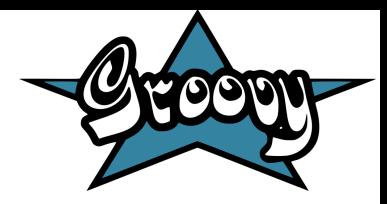

Estruturas iterativas de controle e Escapes

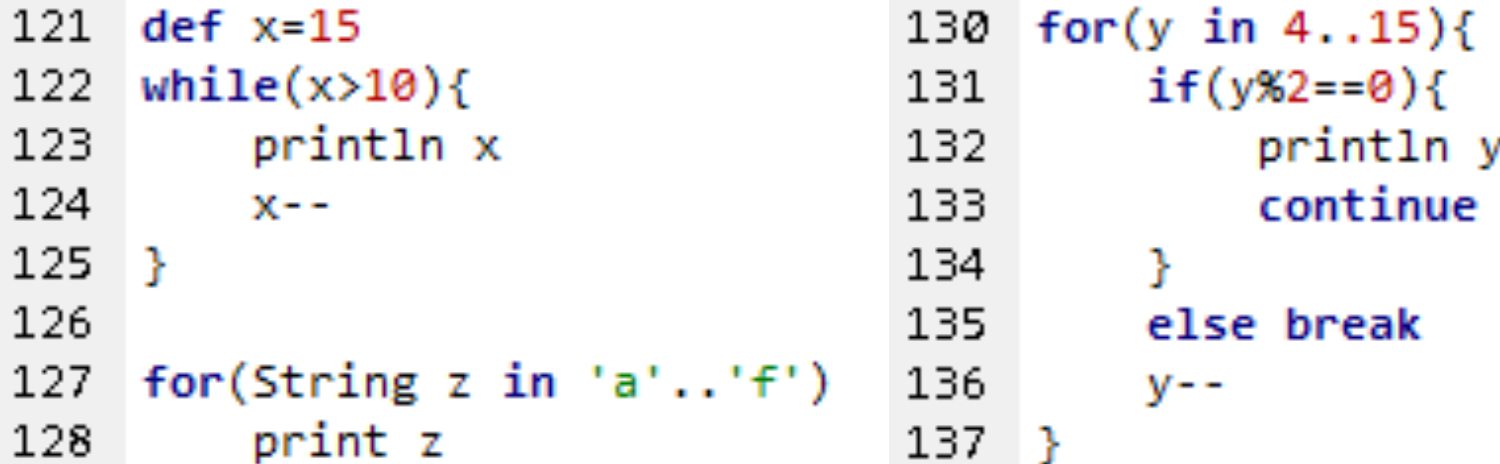

#### **Ausência de Tipos Primitivos**

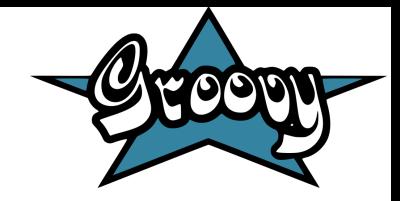

Em Groovy, tudo é objeto (diferente de Java). "Tipos primitivos" são na verdade pertencentes à respectiva classe wrapper.

int Pareco Int Mas Sou Integer = 1

● Semelhante ao autoboxing de Java 5

#### **Tipo Boolean**

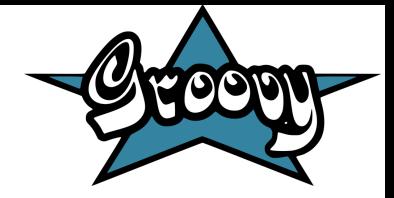

```
qroovy > String x = falseqroovy> if(x){
groovy> println("(Houve uma conversão implicita de booleano false para string \"false\")")
groovy> println("\nEm Groovy, qualquer valor não nulo é equivalente ao valor booleano true")
\frac{1}{2}groovy> boolean y = falseqroovy> if (y){
           println("Óbvio que não vai entrar aqui!") ;
groovy>
groovy> }else{
groovy> println("Mas Groovy também possui o tipo boolean") ;
\frac{1}{2}
```
(Houve uma conversão implicita de booleano false para string "false")

Em Groovy, qualquer valor não nulo é equivalente ao valor booleano true Mas Groovy também possui o tipo boolean

#### **Tipo Enumerado**

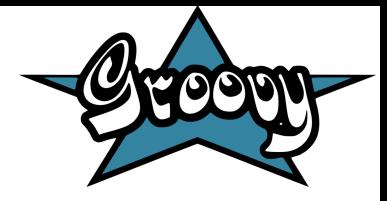

```
groovy> enum Dia{
groovy>
           Sabado, Domingo, Segunda, Terca, Quarta, Quinta, Sexta
qrows}
groovy> def ComoSaoAsCoisas(Dia dia) {
qroovy> switch (dia) {
               case Dia Sabado:
groovy>
               case Dia.Domingo:
groovy>
                   println "Finais de Semanas são divertidos!"
groovy>
                   break
groovy>
               default:groovy>
                   println "Dias normais não são tão divertidos"
groovy>
                   break
groovy>
            ł
groovy>
qrows}
groovy> ComoSaoAsCoisas(Dia.Sabado)
Finais de Semanas são divertidos!
```
#### **Tipo Decimal**

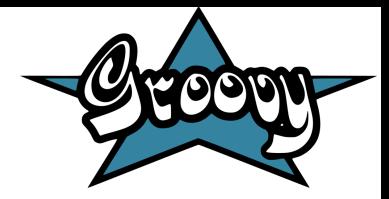

Groovy possui a classe BigDecimal (java.math.BigDecimal)

```
groovy > BigDecimal x = new BigDecimal (9950322536262374, 5)Result: 99503225362.62374
```
#### **Tipo Ponto Flutuante**

Groovy possui os tipos float e double, igual Java

#### **Tipo Char**

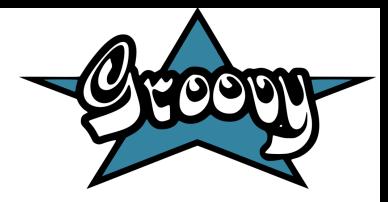

● Funciona como em C

```
groovy> int x = 'c'groovy> println(x)
groovy> char c = 105qroovy> println(c)99<br>i
```
## **Tipo String**

- Parecido com Java:
- Pode ser definido por aspas simples ou duplas

```
groovy> String filme = "Avengers Age of Ultron"
groovy> String produtora = "Marvel"
groovy> filme = produtora +" - "+ filme
groovy> println(filme)
```
Marvel - Avengers Age of Ultron

#### **Tipo Intervalo de Inteiros**

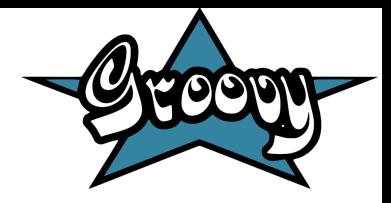

Na Biblioteca groovy.lang existe a classe IntRange que implementa a interface Range

```
groovy> IntRange x = new IntRange(5, 10)groovy> IntRange y = new IntRange(6, 9)qrows println(x.equals(y))
groovy> println(x.containsWithinBounds(7))
qrows printIn(x, qet(5))false
t rue
10
```
#### **Tipos Compostos**

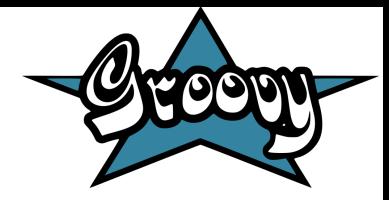

#### **Produto Cartesiano**

A biblioteca padrão groovy.lang possui a classe Tupla

```
groovy> Tuple t = new Tuple("maça", 1, true)groovy> Tuple m = new Tuple("banana", 2, false)
groovy> println ( t.size() )groovy> println ( t. equals(m) )
groovy> println ( t.get(1) )
з
false
```
#### **Mapeamentos Finitos**

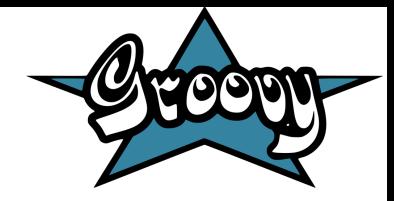

#### **Vetores**

Semelhante a Java, checagem dinâmica dos índices

#### **Conjunto Potência**

Possui a classe Set, de java.util, que se comporta de forma semelhante a um conjunto potência

```
groovy> Set s1 = ['a", 2, true]groovy> println(sl)
groovy> Set s2 = s1 + [false]groovy> println(s2)
[2, a, true][false, true, 2, a]
```
#### **Funções**

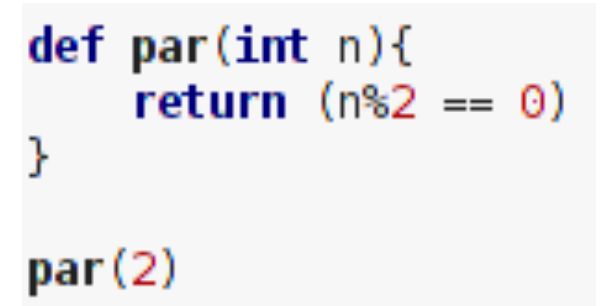

#### **Tipos Recursivos**

Igual a Java.

#### **Ponteiros e Referências**

O programador não pode manipular endereços de memória. As variáveis são do tipo referência

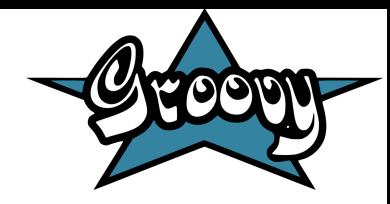

#### **Tipo Mapa**

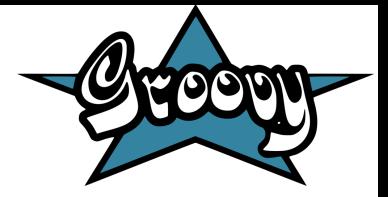

```
groovy> Map map= ['matricula':'???', 'nome':'Cleisson', 'n':7, 123:'laranja']
groovy> println(map)
qrows map['nome'] = "Renato"
qroovy> map[123] = 15groovy> map = map + ['profissao':'programador']
groovy> println(map)
```
[matricula:???, nome:Cleisson, n:7, 123:laranja] [matricula:???, nome:Renato, n:7, 123:15, profissao:programador]

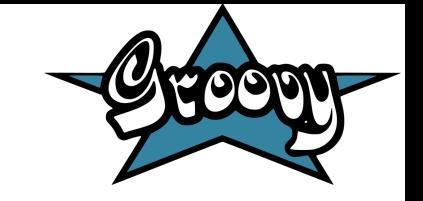

#### **Correspondência entre parâmetros**

- Posicional
- Pode ser por valores default:

```
def function(x = 10, y = 0, w = 2){
   println (x + y + w)ŀ
function() // imprime 12
function("oi",198) // imprime oi1982
```
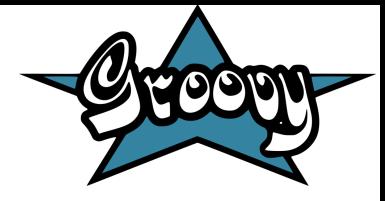

O número de parâmetros pode variar:

```
def metodol(int... args){
    for (int i = 0; i<args.length; i++){
        printIn(args[i])ł
metodol(1, 3, 5, 7, 9, 11)def metodo2(Object[] args){
    for (int i = 0; i<args.length; i++){
        println(args[i])
    }
metodo2 ("oi","meu nome é Cleisson", true, 1234, "tchau")
```
#### **Passagem de Parâmetros**

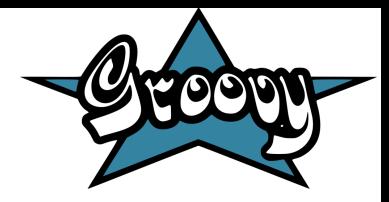

```
def initializa(int x, int[] vector)x = 0for (int i = 0; i<vetor.length; i \rightarrow +){
        vector[i] = 0¥
    vetor = [1, 2, 3, 5]println(vetor)
ł
int[] vetor = new int[6]vector[5] = 1vetor[2] = 3vector[4] = 10int x = 100initializa(x, vector)println(vetor)
println(x)
```
Resultado do código:

```
[1, 2, 3, 5][0, 0, 0, 0, 0, 0]100
```
Podemos concluir que nesse aspecto Groovy se comporta igual a Java. Além disso, o momento da passagem é normal / eager

#### **TADs como Classes em Groovy**

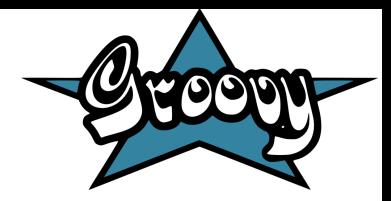

```
class Pessoa{
    String nome
   int idade
    Pessoa()Pessoa(String nome, int idade){
       this.name = nomethis idade = idadepublic int getIdade(){
        return this idade
    public String getNome(){
        return nome
Pessoa p
String nome = p? getNome()
Integer idade = p? getIdade()
// sem o ? daria erro na execução
```
#### **Classes Internas Anônimas** Disponível a partir de Groovy 1.7

#### **Pacotes**

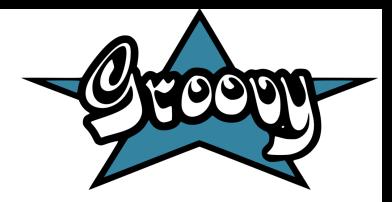

- Classes agrupadas em um mesmo local
- package meuPacote 166

167

```
class primeiraClasse{} // public por default
168
```
169

```
170 private class segundaClasse{}
```
- Utilizando classes de um pacote
- $meuFactor$ e.primeiraClasse  $c = new$  meuPacote.primeiraClasse() 172
- import meuPacote.\* // importa tudo que existe no pacote 173
- import meuPacote.segundaClasse // importa somente a classe segundaClasse 174
- 175  $sequndaClasse s = new segundaClasse()$
- 176 // depois de importada a classe não é preciso informar o pacote

#### **Verificação de Tipos**

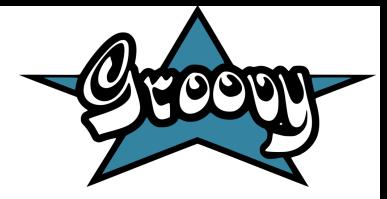

• A tipagem é dinâmica, ou seja, fica a critério do programador declarar ou não o tipo da variável.

- Erros de tipos só são checados em tempo de execução
- Maior flexibilidade, menor confiabilidade

178 int x = "oi" // Compila, mas dá erro na execução 179 def  $y = "oi" // Compila e executa$ 

• A partir do Groovy 2.0, se tornou possível ativar um recurso adicional para fazer tipagem estática. Antes da classe adiciona-se a seguinte anotação: @groovy.transform.TypeChecked (Também é necessária uma biblioteca)

#### **Equivalência de Tipos**

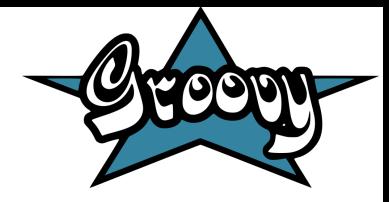

• Como visto anteriormente, há muitos exemplos de conversão implícita, como atribuições de char para int, de int para char, e atribuições de quase todos os tipos para String.

• Porém não são consideradas equivalentes classes diferentes implementadas pelo programador com os mesmos atributos. Ex: Uma instância da classe "pessoa" tem o atributo nome e idade, e uma instância da classe "aluno" tem o atributo nome e idade. Não é possível passar um aluno como parâmetro para um método que pede uma pessoa como parâmetro.

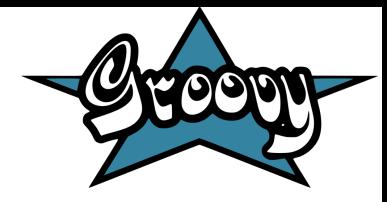

## **Polimorfismo - Coerção**

```
def imprimeFloat(float n){
   println(n)def imprimeStrig(String n){
   println(n)ł
int x = 1imprimeFloat(x) // faz a conversão implícita
String s = x // faz a conversão implícita
imprimesString(x) // dá erro
```
#### **Polimorfismo - Sobrecarga**

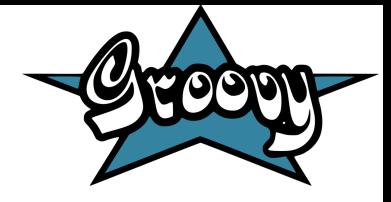

- De métodos: igual Java
- De operadores: basta sobre-escrever métodos equivalentes

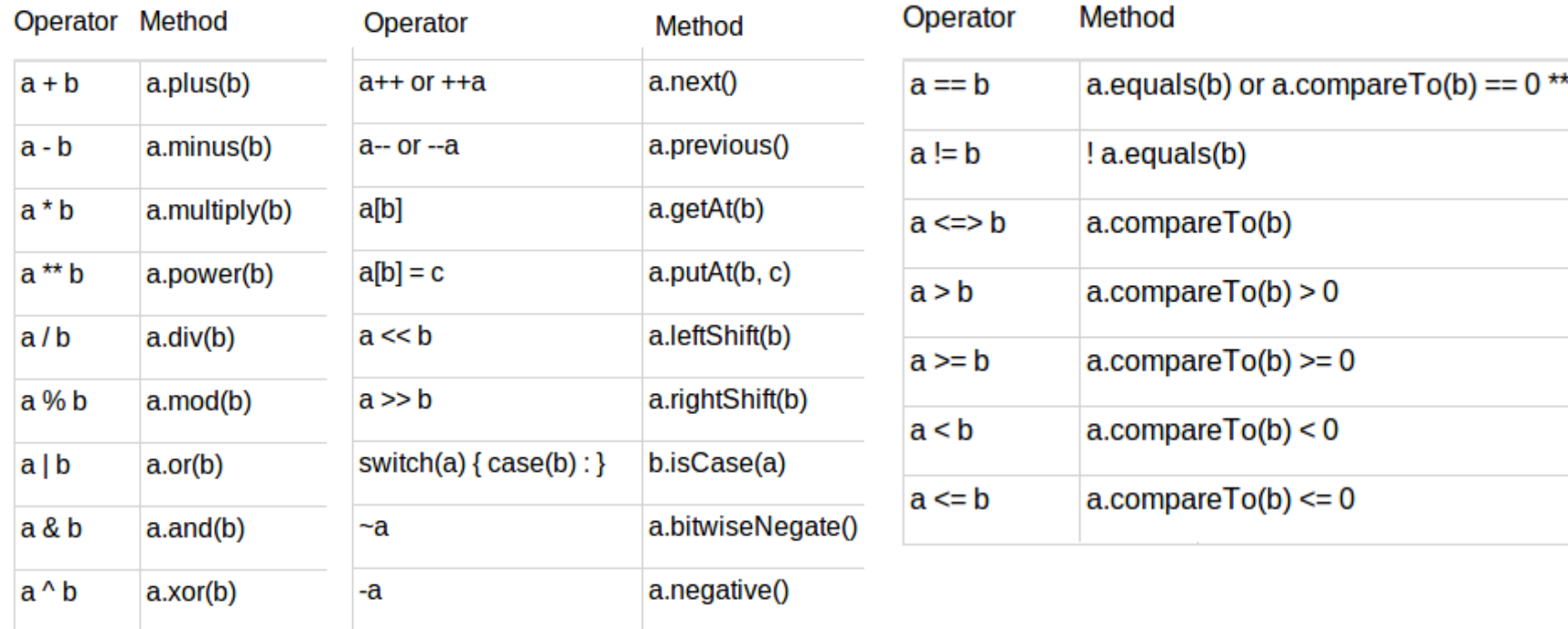

#### **Polimorfismo - Sobrecarga**

```
class Ponto {
    public int x
    public int y
    Ponto(\}{
    Ponto(int x, int y){
        this x = xthis y = ypublic Ponto plus(Ponto b){
        this x = \text{this } x + b.xthis y = this y + b.yreturn this
    public String toString(){
        return "X: "+x+", Y: "+y ;
    static void main (String[] args){
        Ponto a = new Ponto(1,2)
        Ponto b = new Ponto(2,1)
        a = a + bprintln(a)
    3
ŀ
```
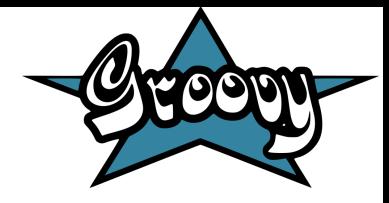

#### **Polimorfismo - Paramétrico**

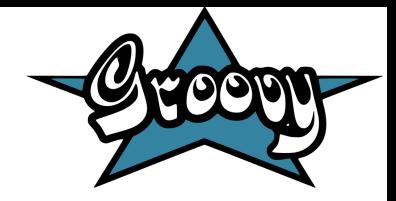

Tipos genéricos a partir de Groovy 1.5

Exemplo de uso na definição:

```
import java.lang.reflect.Method
Iterable<Method> methods = String.methods.grep{ it.name.startsWith('get') }
assert methods.name == [ "getBytes", "getBytes", "getBytes", "getBytes", "getChars",
"getClass" ]
```
Exemplo de uso na classe:

```
class A extends ArrayList<Long>{}
class B<T> extends HashMap<T, List<T>> {}
class C<Y, T extends Map<String, Map<Y, Integer>>> {}
class D \{static \langle T \rangle T foo(T t) {return null}
```
#### **Polimorfismo - Inclusão (Herança)**

```
class Pessoaf
    String nome
   int idade
   Pessoa()Pessoa(String nome, int idade){
       this.name = nomethis i dade = i dade
    public void trabalhar(){
        println("Trabalhando")
class Estudante extends Pessoa{
    String escola
    Estudante()Estudante(String nome, int idade, String escola){
        super(nome, idade)
       this, escola = escola
    public void trabalhar(){
        println("Estudando")
    3
```
Pessoa p = new Estudante("Cleisson", 20, "UFES") p.trabalhar()

//Ampliação // Vai imprimir "Estudando"

Estudante e =  $p$ 

//Estreitamento

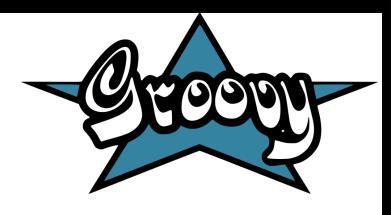

- Igual Java;
- Amarração tardia
- Sem herança múltipla
- Permite Ampliação e Estreitamento
- Possui Classes
- Abstratas e Interfaces
- Aceita Metaclasses

## **Variáveis e Constantes**

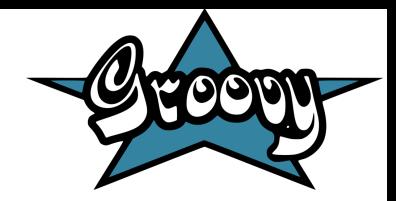

● Para definir constantes é usada a palavra chave final.

final int 
$$
x = 1
$$

\n// Compila e executal

● Tudo é objeto, por isso todas variáveis são armazenadas dinamicamente no monte.

## **Variáveis e Constantes**

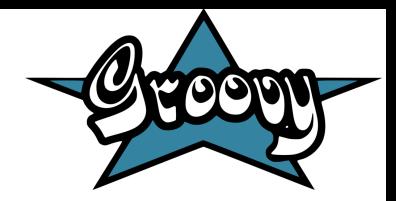

● Utiliza-se do coletor de lixo do Java para finalizar as variáveis.

● Possui serialização, que pode ser executada igual em Java, implementando a classe Serializable.

## **Variáveis e Constantes**

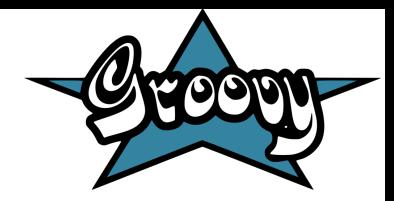

Não permite acesso à endereços de memória.

● Acesso à memória secundária é através de objetos de classes, como por exemplo InputStream/OutputStream e Reader/Writer.

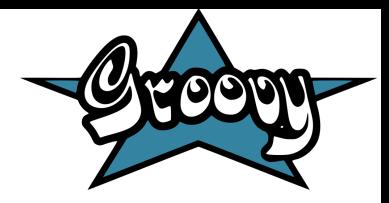

- Um bloco de código reutilizável delimitado por chaves. Semelhante a uma classe interna.
- Pode ser definido fora de uma classe.
- Executado somente quando chamado.
- Agem como métodos, mas são objetos da classe groovy.lang.Closure .
- Pode conter parâmetros.

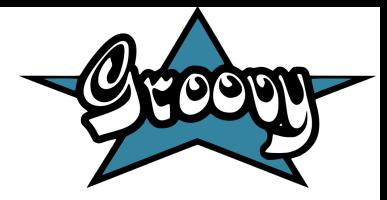

- Modifica variáveis fora da própria closure.
- Invocados pelos métodos *call()* ou *doCall()*, além de poder ser invocado pelo próprio nome.

Quando possui apenas um parâmetro, não é necessário defini-lo, basta usar a palavra reservada **it** para referenciá-lo.

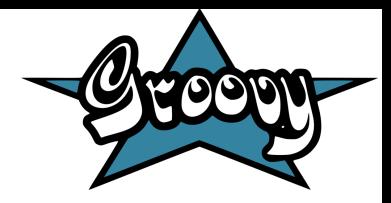

139  $\text{Closure } \text{cloj1} = \{\text{print1n } \text{Hello, World!'}\}$ 140 // Sem parâmetro

141

- 142 def cloj2 = {  $obj \rightarrow print1n$  "Hello, \$obj!"}
- 143 // Parâmetro sem tipo definido
- 144

```
def cloi3 = {print1n "Hello, Sit!"}145.
```
- // Parâmetro acessado pela palavra-chave 'it' 146. 147
- $\text{cloj1() // Hello, World!}$ 148.
- cloj2.call('Groovy') // Hello, Groovy 149.
- 150 cloj3.doCall('Groovy') // Hello, Groovy
- cloj3('Groovy') // Hello, Groovy 151

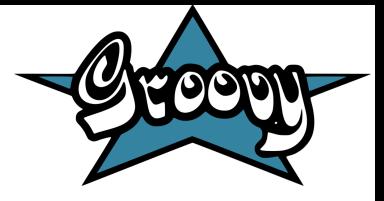

```
153 def soma = \{a,b\}rint "A soma é: \{(a+b)\}"}
154
155
    map = [a':1', b':2]map.each{key,value->map[key]=value*2}
156 -
157 print map //[a:2, b:4]
158
159.
    letras='a'..'z'160.
    letrasUpper=[]
    letras.collect(letrasUpper,{it*2})
161
162
163
    println letras //[a, b, c, d, ...]
    println letrasUpper //[aa, bb, cc, ...]
164
```
## Groovy Beans

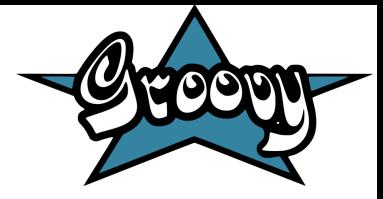

• Sintaxe mais simples

```
class Customer \{// properties
    Integer id
    String name
    Date dob
    // sample code
    static void main(args) \{def customer = new Customer(id:1, name:"Gromit", dob:new Date())
        println("Hello ${customer.name}")
```
Prioriza redigibilidade

### Exceções

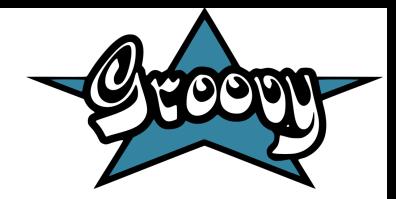

•Exceções e erros são conhecidos por eventos "Throwable".

•Erros geralmente causam a falha de um programa e o seu término, já exceções podem e devem ser tratadas no programa.

•O "throws" presente na assinatura de um método não é checado pelo compilador, já que não existe diferença entre exceções checadas e não-checadas em Groovy.

•São tratadas exatamente como em um programa Java:

**try**{

**'moo'**.toLong() *// gerará uma exceção*

**assert false** *//assegurando que não se deve chegar nesse ponto*

}**catch**(e){ **assert** e **in** NumberFormatException }

## **Concorrência**

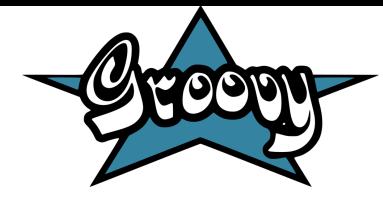

•Groovy usa as mesmas facilidades de Java para lidar com a concorrência e combina-as com threads e closures quando necessário.

```
import java.util.concurrent.atomic.AtomicInteger
def counter = new AtomicInteger()
synchronized out(message) {
  println(message)
}
def th = Thread.start {
     for( i in 1..8 ) {
  sleep 30
  out "thread loop $i"
  counter.incrementAndGet()
 }
```
}

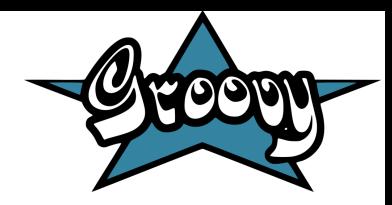

#### **Concorrência**

**for**( j **in** 1..4 ) { sleep 50 out **"main loop \$j"** counter.incrementAndGet() } th.join() **assert** counter.get() == 12

thread loop 1 main loop 1 thread loop 2 thread loop 3 main loop 2 thread loop 4 thread loop 5 main loop 3 thread loop 6 main loop 4 thread loop 7 thread loop 8

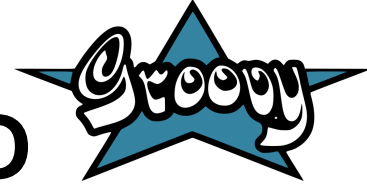

## **Comparativo entre linguagens OO**

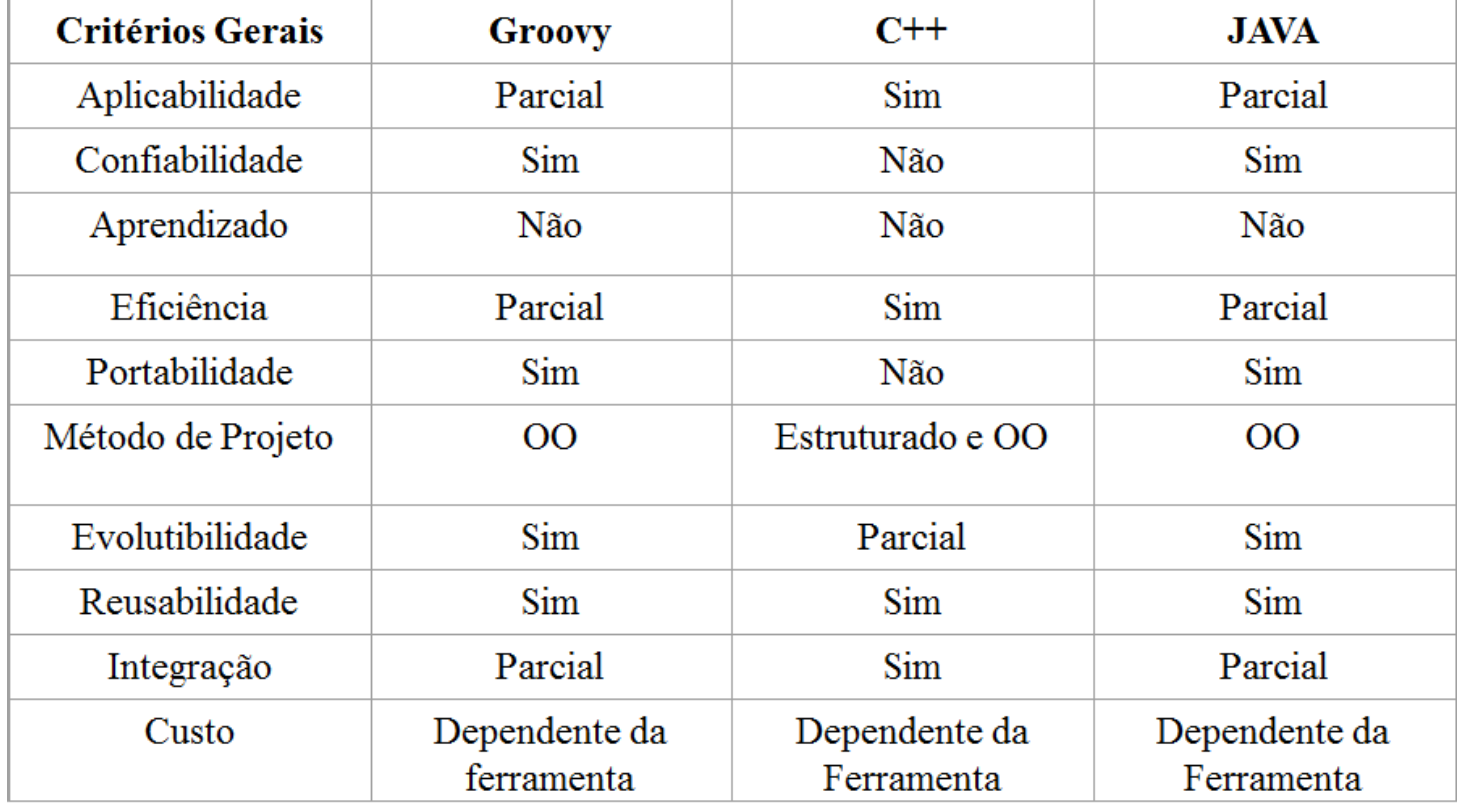

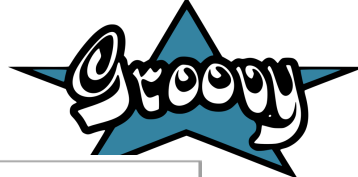

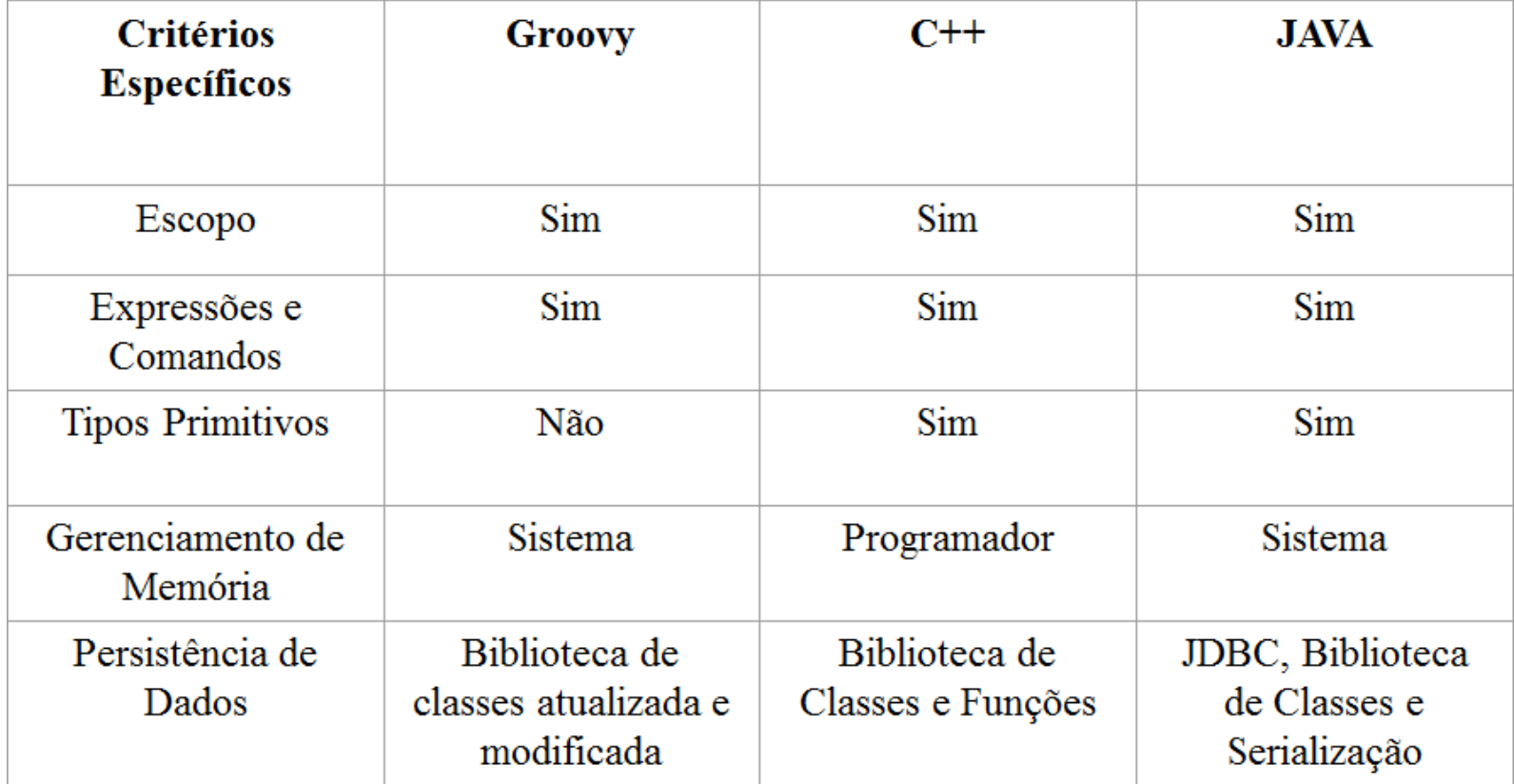

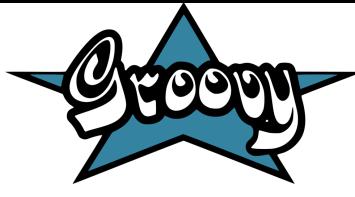

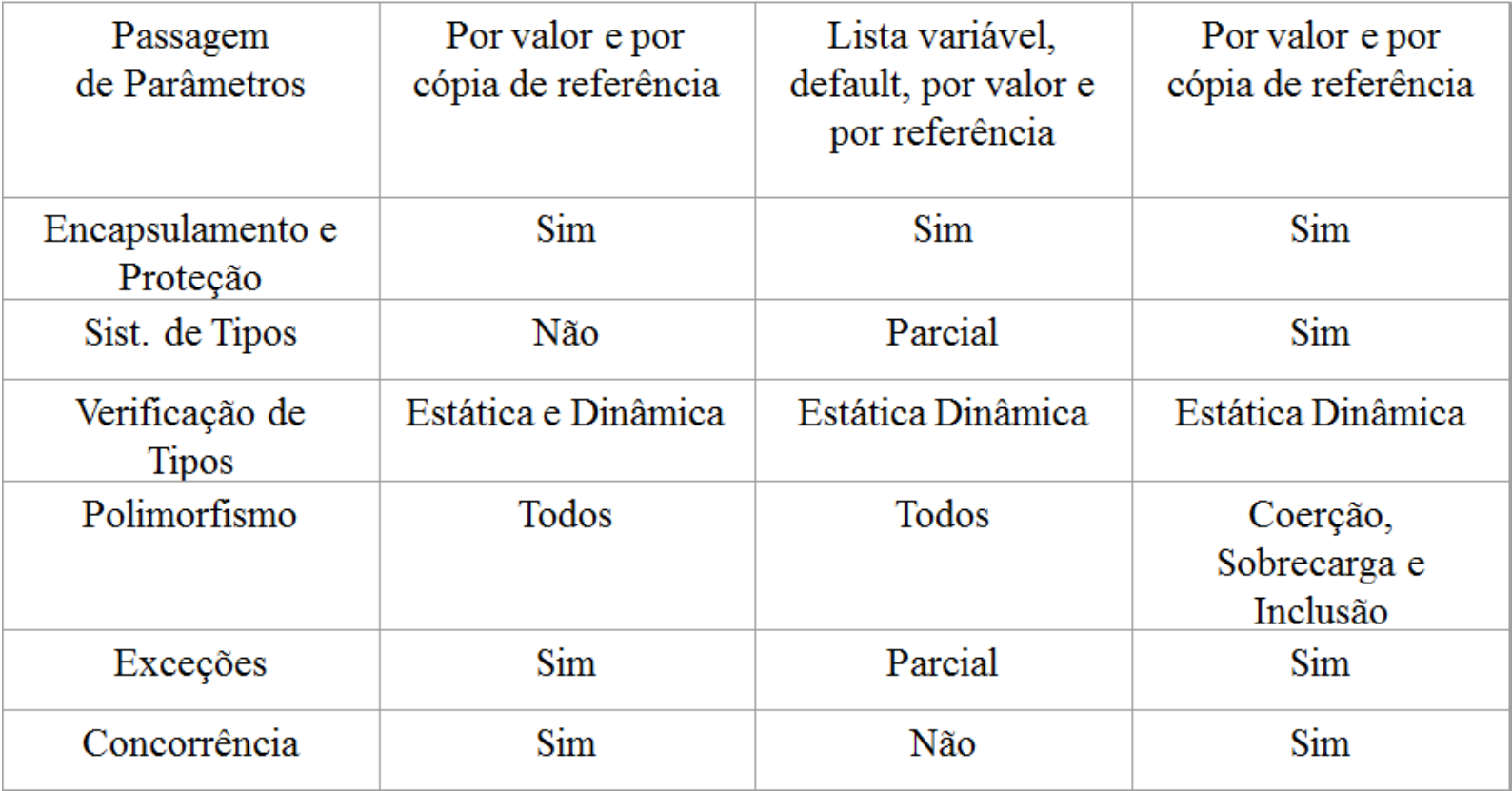

## **Referências**

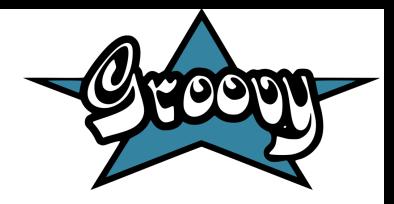

- <http://groovy.codehaus.org/>
- Curso de Groovy e Grails ministrado no ENUCOMP 2010
- http://en.wikipedia.org/wiki/Groovy (programming\_language)